# **TOAST Documentation**

*Release 2.3.0*

**Theodore Kisner, Reijo Keskitalo**

**Aug 13, 2019**

## **Contents**

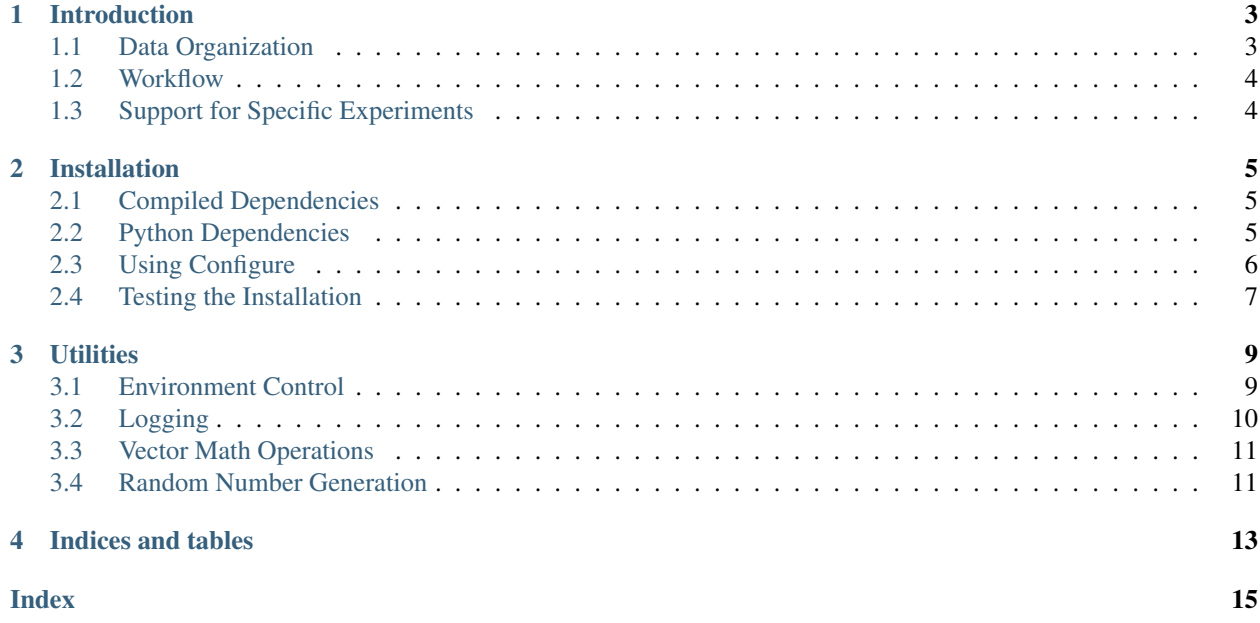

Contents:

#### Introduction

<span id="page-6-0"></span>TOAST is a [software framework](https://en.wikipedia.org/wiki/Software_framework) for simulating and processing timestream data collected by telescopes. Telescopes which collect data as timestreams rather than images give us a unique set of analysis challenges. Detector data usually contains noise which is correlated in time as well as sources of correlated signal from the instrument and the environment. Large pieces of data must often be analyzed simultaneously to extract an estimate of the sky signal. TOAST has evolved over several years. The current codebase contains an internal C++ library to allow for optimization of some calculations, while the public interface is written in Python.

The TOAST framework contains:

- Tools for distributing data among many processes
- Tools for performing operations on the local pieces of the data
- Generic operators for common processing tasks (filtering, pointing expansion, map-making)
- Basic classes for performing I/O in a limited set of formats
- Well-defined interfaces for adding custom I/O classes and processing operators

The highest-level control of the workflow is done by the user, often by writing a small Python "pipeline" script (some examples are included). Such pipeline scripts make use of TOAST functions for distributing data and then call built-in or custom operators to process the timestream data.

#### <span id="page-6-1"></span>**1.1 Data Organization**

The TOAST framework groups data into one or more "observations". Each observation represents data from a group of detectors for some time span. Detectors in the same observation must have the same number of samples for the length of the observation. We currently also assume that the noise properties of the detectors are constant across this observation (i.e. the noise is stationary). A TOAST "dataset" is simply a collection of one or more observations.

### <span id="page-7-0"></span>**1.2 Workflow**

Example: Satellite

Example: Ground-Based

# <span id="page-7-1"></span>**1.3 Support for Specific Experiments**

If you are a member of one of these projects:

- Planck
- LiteBIRD
- Simons Array
- Simons Observatory
- CMB-S4

Then there are additional software repositories you have access to that contain extra TOAST classes and scripts for processing data from your experiment.

#### Installation

<span id="page-8-0"></span>TOAST is written in C++ and python3 and depends on several commonly available packages. It also has some optional functionality that is only enabled if additional external libraries are available.

#### <span id="page-8-1"></span>**2.1 Compiled Dependencies**

TOAST compilation requires a C++11 compatible compiler as well as a compatible MPI C++ compiler wrapper. You must also have an FFT library and both FFTW and Intel's MKL are supported by configure checks. Additionally a BLAS/LAPACK installation is required.

Several optional compiled dependencies will enable extra features in TOAST. If the [Elemental library](http://libelemental.org/) is found at configure time then internal atmosphere simulation code will be enabled in the build. If the [MADAM destriping](https://github.com/hpc4cmb/libmadam) [mapmaker](https://github.com/hpc4cmb/libmadam) is available at runtime, then the python code will support calling that library.

#### <span id="page-8-2"></span>**2.2 Python Dependencies**

You should have a reasonably new ( $> = 3.4.0$ ) version of python3. We also require several common scientific python packages:

- numpy
- scipy
- matplotlib
- pyephem
- mpi4py  $(>= 2.0.0)$
- healpy

For mpi4py, ensure that this package is compatible with the MPI C++ compiler used during TOAST installation. When installing healpy, you might encounter difficulties if you are in a cross-compile situation. In that case, I recommend installing the [repackaged healpix here.](https://github.com/tskisner/healpix-autotools)

There are obviously several ways to meet these python requirements.

#### **2.2.1 Option #0**

If you are using machines at NERSC, see nersc.

#### **2.2.2 Option #1**

If you are using a linux distribution which is fairly recent (e.g. the latest Ubuntu version), then you can install all the dependencies with the system package manager:

```
%> apt-get install fftw-dev python3-scipy \
python3-matplotlib python3-ephem python3-healpy \
python3-mpi4py
```
On OS X, you can also get the dependencies with macports. However, on some systems OpenMPI from macports is broken and MPICH should be installed as the dependency for the mpi4py package.

#### **2.2.3 Option #2**

If your OS is old, you could use a virtualenv to install updated versions of packages into an isolated location. This is also useful if you want to separate your packages from the system installed versions, or if you do not have root access to the machine. Make sure that you have python3 and the corresponding python3-virtualenv packages installed on your system. Also make sure that you have some kind of MPI (OpenMPI or MPICH) installed with your system package manager. Then:

- 1. create a virtualenv and activate it.
- 2. once inside the virtualenv, pip install the dependencies

#### **2.2.4 Option #3**

Use Anaconda. Download and install Miniconda or the full Anaconda distribution. Make sure to install the Python3 version. If you are starting from Miniconda, install the dependencies that are available through conda:

%> conda install -c conda-forge numpy scipy matplotlib mpi4py healpy pyephem

#### <span id="page-9-0"></span>**2.3 Using Configure**

TOAST uses autotools to configure, build, and install both the compiled code and the python tools. If you are running from a git checkout (instead of a distribution tarball), then first do:

```
%> ./autogen.sh
```
Now run configure:

%> ./configure --prefix=/path/to/install

See the top-level "platforms" directory for other examples of running the configure script. Now build and install the tools:

%> make install

In order to use the installed tools, you must make sure that the installed location has been added to the search paths for your shell. For example, the "<prefix>/bin" directory should be in your PATH and the python install location "<prefix>/lib/pythonX.X/site-packages" should be in your PYTHONPATH.

## <span id="page-10-0"></span>**2.4 Testing the Installation**

After installation, you can run both the compiled and python unit tests. These tests will create an output directory in your current working directory:

%> python -c "import toast.tests; toast.tests.run()"

#### **Utilities**

<span id="page-12-2"></span><span id="page-12-0"></span>TOAST contains a variety of utilities for controlling the runtime environment, logging, timing, streamed random number generation, quaternion operations, FFTs, and special function evaluation. In some cases these utilities provide a common interface to compile-time selected vendor math libraries.

### <span id="page-12-1"></span>**3.1 Environment Control**

The run-time behavior of the TOAST package can be controlled by the manipulation of several environment variables. The current configuration can also be queried.

```
class toast.utils.Environment
```
Global runtime environment.

This singleton class provides a unified place to parse environment variables at runtime and to change global settings that impact the overall package.

```
current_threads(self: toast._libtoast.Environment) → int
   Return the current threading concurrency in use.
```
- **function\_timers**(*self: toast.\_libtoast.Environment*) → bool Return True if function timing has been enabled.
- $get() \rightarrow toast.$  libtoast. Environment Get a handle to the global environment class.
- **log\_level**(*self: toast.\_libtoast.Environment*) → str Return the string of the current Logging level.
- **max\_threads**(*self: toast.\_libtoast.Environment*) → int Returns the maximum number of threads used by compiled code.
- **print**(*self: toast.\_libtoast.Environment*) → None Print the current environment to STDOUT.
- **set log level** (*self: toast. libtoast.Environment, level: str*)  $\rightarrow$  None Set the Logging level.

<span id="page-13-1"></span>Parameters **level** (str) – one of DEBUG, INFO, WARNING, ERROR or CRITICAL.

Returns None

**set\_threads**(*self: toast.\_libtoast.Environment*, *nthread: int*) → None Set the number of threads in use.

**Parameters nthread** (int) – The number of threads to use.

Returns None

- **signals**(*self: toast.\_libtoast.Environment*) → List[str] Return a list of the currently available signals.
- **tod\_buffer\_length**(*self: toast.\_libtoast.Environment*) → int Returns the number of samples to buffer for TOD operations.
- **use**  $mpi$  (*self: toast. libtoast.Environment*)  $\rightarrow$  bool Return True if TOAST was compiled with MPI support and MPI is supported in the current runtime environment.

### <span id="page-13-0"></span>**3.2 Logging**

Although python provides logging facilities, those are not accessible to C++. The logging class provided in TOAST is usable from within the compiled libtoast code and also from python, and uses logging level independent from the builtin python logger.

```
class toast.utils.Logger
```
Simple Logging class.

This class mimics the python logger in C++. The log level is controlled by the TOAST\_LOGLEVEL environment variable. Valid levels are DEBUG, INFO, WARNING, ERROR and CRITICAL. The default is INFO.

```
critical(self: toast._libtoast.Logger, msg: str) → None
   Print a CRITICAL level message.
```
**Parameters**  $\text{msg}(str)$  **– The message to print.** 

Returns None

**debug** (*self: toast.\_libtoast.Logger, msg: str*)  $\rightarrow$  None Print a DEBUG level message.

**Parameters msg**  $(str)$  – The message to print.

Returns None

**error** (*self: toast.\_libtoast.Logger*, *msg: str*)  $\rightarrow$  None Print an ERROR level message.

**Parameters**  $\text{msg}(str)$  **– The message to print.** 

Returns None

 $\det() \rightarrow$  toast. libtoast. Logger Get a handle to the global logger.

**info**(*self: toast.\_libtoast.Logger*, *msg:*  $str$ )  $\rightarrow$  None Print an INFO level message.

**version**(*self: toast. libtoast.Environment*)  $\rightarrow$  str Return the current source code version string.

<span id="page-14-2"></span>**Parameters**  $\text{msg}(str)$  **– The message to print.** 

Returns None

**warning** (*self: toast.\_libtoast.Logger*, *msg: str*)  $\rightarrow$  None Print a WARNING level message.

**Parameters**  $\text{msg}(str)$  **– The message to print.** 

Returns None

### <span id="page-14-0"></span>**3.3 Vector Math Operations**

The following functions ...

toast.utils.**vsin**(*in: buffer, out: buffer*)  $\rightarrow$  None Compute the Sine for an array of float64 values.

> The results are stored in the output buffer. To guarantee SIMD vectorization, the input and output arrays should be aligned (i.e. use an AlignedF64).

#### Parameters

- **in** (array\_like) 1D array of float64 values.
- **out**  $(\text{array\_like}) 1D$  array of float64 values.

Returns None

#### <span id="page-14-1"></span>**3.4 Random Number Generation**

The following functions ...

```
toast._libtoast.rng_dist_uint64(key1: int, key2: int, counter1: int, counter2: int, data: buffer)
                                            \rightarrow None
```
Generate random unsigned 64bit integers.

The provided input array is populated with values. The dtype of the input array should be compatible with unsigned 64bit integers. To guarantee SIMD vectorization, the input array should be aligned (i.e. use an AlignedU64).

#### **Parameters**

- $key1$  (uint 64) The first element of the key.
- $key2$  (uint 64) The second element of the key.
- **counter1** (uint64) The first element of the counter.
- **counter2** ( $uint64$ ) The second element of the counter. This is effectively the sample index in the stream defined by the other 3 values.
- **data** (array) The array to populate.

#### Returns None.

#workflow.rst #data.rst #tod.rst #intervals.rst #noise.rst #pointing.rst #sim.rst #maptools.rst #timing.rst #nersc.rst #dev.rst

Indices and tables

- <span id="page-16-0"></span>• genindex
- modindex
- search

#### Index

# <span id="page-18-0"></span>C

critical() (*toast.utils.Logger method*), [10](#page-13-1) current\_threads() (*toast.utils.Environment method*), [9](#page-12-2)

## D

debug() (*toast.utils.Logger method*), [10](#page-13-1)

## E

Environment (*class in toast.utils*), [9](#page-12-2) error() (*toast.utils.Logger method*), [10](#page-13-1)

## F

function\_timers() (*toast.utils.Environment method*), [9](#page-12-2)

# G

get() (*toast.utils.Environment method*), [9](#page-12-2) get() (*toast.utils.Logger method*), [10](#page-13-1)

## I

info() (*toast.utils.Logger method*), [10](#page-13-1)

### L

log\_level() (*toast.utils.Environment method*), [9](#page-12-2) Logger (*class in toast.utils*), [10](#page-13-1)

#### M

max\_threads() (*toast.utils.Environment method*), [9](#page-12-2)

### P

print() (*toast.utils.Environment method*), [9](#page-12-2)

## R

rng\_dist\_uint64() (*in module toast.\_libtoast*), [11](#page-14-2)

### S

set\_log\_level() (*toast.utils.Environment method*), [9](#page-12-2)

set\_threads() (*toast.utils.Environment method*), [10](#page-13-1) signals() (*toast.utils.Environment method*), [10](#page-13-1)

#### T

```
tod_buffer_length() (toast.utils.Environment
     method), 10
```
## $\mathbf{U}$

```
use_mpi() (toast.utils.Environment method), 10
```
#### V

version() (*toast.utils.Environment method*), [10](#page-13-1) vsin() (*in module toast.utils*), [11](#page-14-2)

### W

warning() (*toast.utils.Logger method*), [11](#page-14-2)